## Download free Adobe Photoshop 2021 (Version 22.3.1) (LifeTime) Activation Code [Mac/Win] 2023

Installing Adobe Photoshop is relatively easy and can be done in a few simple steps. First, go to Adobe's website and select the version of Photoshop that you want to install. Once you have the download, open the file and follow the on-screen instructions. Once the installation is complete, you need to crack Adobe Photoshop. To do this, you need to download a crack for the version of Photoshop that you want to use. Once you have the crack, open the file and follow the instructions to apply the crack. After the crack is applied, you can start using Adobe Photoshop. Be sure to back up your files since cracking software can be risky. With these simple steps, you can install and crack Adobe Photoshop.

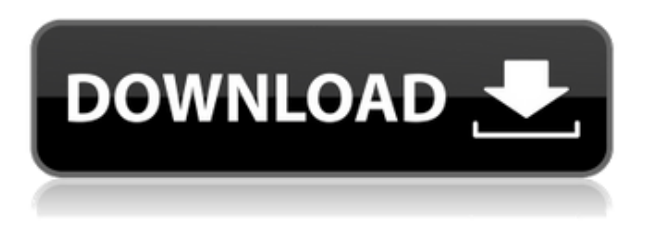

The Adobe Photoshop CS4.5 comes with many features and tools that will impress even experienced photographers. It's quite possibly the most popular image-editing software on the planet. The newest version has simplified task-manager management of your in-progress projects and is a more reliable editing tool. CS4.5 offers powerful features for new users, including a new Content-aware fill tool, new Smart Mass adjustments, a wonderful new automated exposure tool, improved Smart Object tool, Smart Sharpen, and the new Normalize feature, which allows you to effectively flatten

all raw and JPEG files to 16-bit. What I'll say first is we have tested all the versions 4.3 and 5 to make sure that no matter which version you use, bring you the best results. Without further ado here are our top 3 changes you definitely need to know! Lightroom has a strong value proposition for the photographer looking to organize, view and process his images. Lightroom has a much stronger organization tool than in Photoshop, while includes some other tools that are more difficult and not so useful in Photoshop. Adobe's Camera Raw provides RAW assistance by providing a requisite set of tools for the user to convert and process their images, thus allowing for an easy integration with Lightroom. With the addition of file profiles to Camera Raw, the end-user can more easily access and modify the RAW file than before. And lastly, but most importantly, is providing options to choose and choose from on the spot. For all those reasons, we are aiming to achieve consistent results by leveraging Lightroom and Camera Raw as an integrated workflow.

## **Adobe Photoshop 2021 (Version 22.3.1) Activation Code With Keygen Torrent (Activation Code) For Mac and Windows {{ lAtest versIon }} 2022**

**What Powers It:** Business, creative pros, and hobbyists alike use Photoshop for everything from fine art to commercial graphics to mobile photography and more. Don't miss out on insights from industry experts (including a few of us) and get answers to your questions, plus a look at what's coming next and how you can train for the job you want. **Advise to improve your** skills: Get inside the mind of the experts in the field and get help from a training, research, and career program that works with the real world. Find out what careers are in demand, what they're paying, and how you can prepare for them. **Why Attend:** To find out if your career path is in demand, view job and salary data and courses in your field. To learn more about the career options available in your field, skip to "Career Options." To work on your resumé, apply for jobs listed under "Career Options." **Career Options:** Create a publication? A social media page? A website? Your next career is just a day away. We've done all the hard work for you by bringing together a variety of career options that align with your interests and experience. These are all very current industry analyses, and they're organized by full- and part-time opportunities, as well as work for freelancers. **Train for the best job**: Check out the Academy's Digital Photography, Digital Video, and Graphic Design courses, which let you choose the format that matches up with your learning goals. e3d0a04c9c

## **Download Adobe Photoshop 2021 (Version 22.3.1)With License Code WIN & MAC [32|64bit] {{ updAte }} 2022**

Adobe Photoshop Elements is the easy and affordable way to create stunning digital images and awesome video. With regular updates and major new features, you'll always be at the cutting edge. Our experts have tested the latest version, 20.2, and are still blown away. You can watch and play movies directly within Photoshop Elements. Just drag a clip or folder to your workspace, then use the tools to add to the mix. With a growing scratch library, you'll have everything you need—whether you're moving through photos or creating a creative video. This handy library lets you create and create 5-minute audio-less video slideshows that add music or narration in a snap. Drag and drop your favorite images to add a splash of color to your slideshow, change the position of your image, add a transition, and more. When you're ready to create a masterpiece, you want an intuitive toolset. Photoshop Elements has everything you need, including apps like Liquify, Size Tool, and Brush Strokes. Forge new artistic paths for your photographs and videos, do your best Salvador Dalí impersonation, or simply find the exact color you need. With Photoshop Elements, you no longer need to drag joysticks to enjoy the creative rush. Use your mouse, trackpad, or any other pointing device to navigate the entire canvas, use more precise tools, or size things up. No drawing tablet required. With Photoshop Elements, you'll never have to worry about losing your adhesive ever again. Plug in any USB-enabled device, or import your favorite photos strips and share your work with the world.

download background images for photoshop background design for photoshop free download download background for editing photoshop free download brush photoshop cc download brush photoshop cc 2020 download brush tool photoshop cc pencil sketch art brush photoshop free download colored pencil brush photoshop free download download brush photoshop cs6 pencil stumpy pencil brush photoshop download

As Adobe makes these changes, it is a good time to work out how square it is to the future for those who want to be in the business. In addition, there are a set of tools for various markets, each for a specific focus: Photoshop CC was created to be the ultimate solution for all users, be they professional or aspiring. Everything you need is contained in this one package, including 3D tools. In fact, users can apply 3D effects to 2D images and also create 3D content in Photoshop itself. The tools and features found in these programs are robust and offer a very high price point, so if you are really into 3D work, you might want to look elsewhere. There are other options such as Autodesk SketchFab and Blender, among others, to create 3D content, but these require a more intensive learning curve. Like other software on this feature list, the CC program has other tools to help you with all your editing and converting tasks, including tools for adjusting full-size photographs and adjustments, cropping to the pixel, conversion of files, and so on. It is possible to upgrade the program to the latest version without a price tag, which you can do through a subscription. With the updated features and tools, should you need to dip your toes into some of these newer features, the Creative Cloud is a great option. Deeper into the editing features, Photoshop CC provides quite a few. Object selection tools can be used to create selections based on anything from strokes to curves to outlines to even edit out entire images. Think of it as a way to try out a select-based toolset without extensive learning. The other fantastic tool is Content Aware Fill which allows the

application to fill in missing pieces for you. This tool is meant for amateur or novice users, as it will fill in missing pieces in your image according to what's already there. It is not a feature that Photoshop was built for.

It's important to understand the basic principles of how colors work, how to use them, and how and when to correct them whenever they occur. Use the Color Matching Adjustment Layer to remove colors that are not complementary to the other colors in the photo. This adds additional control to make sure that colors are appropriate to the place in the image (not overexposed or underexposed), for the amount of light, and location relative to one another. If you need a quick fix, you can create a Hue/Saturation Adjustment Layer. You can expand it to a selection so that you can pull a certain color and remove or increase the saturation, or make it smaller so that you can change the hue if the wrong color is there. There are many ways to correct the brightness and contrast of an image, but the best one for most images is the brightness/contrast dialog box. Adjust the brightness and contrast of the image, and if you don't like it, you can adjust it back. This dialog box is located on the Layers panel in the image window. Create text art using the Type Tool. The Type Tool has several alignment and perspective options. It can produce results similar to drawing with a pencil. Text art is a very popular way to create unique logos, headlines, and more. This is the only tool which makes a part of Adobe family. While other tools such as lightroom will be the image manager and Elements is all about editing files. Photoshop Elements is a brand new version of Photoshop which is specially built for web designers, photographers, and bloggers.

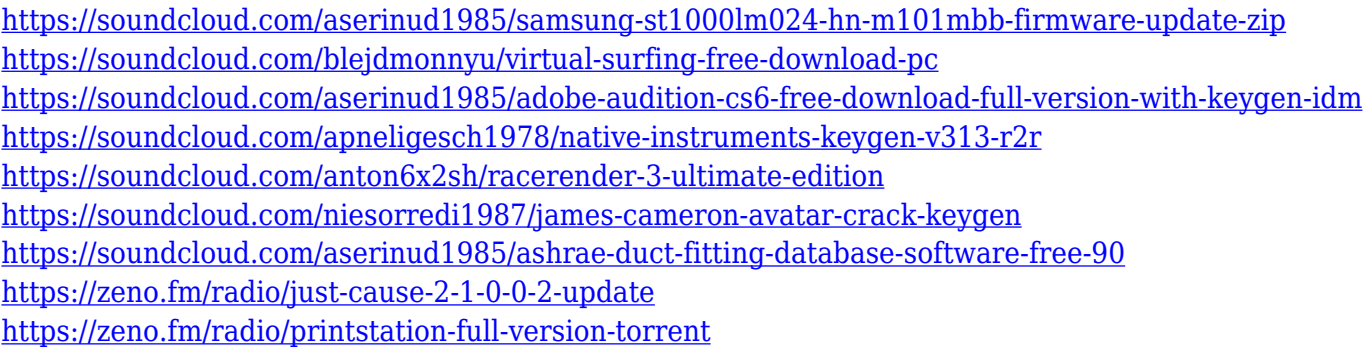

**PaintingWizard –**PaintingWizard is an advanced application that is used to paint endless canvases. Use the Mix and Multiply techniques, freeform strokes, layering, and the Eraser tool to create endless canvases. The program offers many basic tools such as gradients, text, shapes, text stickers, wireframe, and pencil. **Photomerge –** This seamless image merger tool in Photoshop is one of the most popular effects. It lets you join multiple images together and create a single image. The merging features Photoshop with various algorithms, such as Clean Up, Exposure, Luminance, and Structure. **Faceprints –**Faceprints is a useful Photoshop feature that allows you to create facial replacement effects. It is an excellent tool for creating realistic looking fade faces. Just choose from the library of frames, go to your canvas, drag the pictures on. Then, you can use the sliders to blend the faces into the original image. It also works well with backgrounds for easy animated effects. **Camera Raw Enhance –**Camera Raw is an image processing and corrections tool in Photoshop that is used for improving the clarity, while the red-eye, noise, and unwanted artifacts are removed from the images. With the addition of the Adobe Mobile Design Kit and Typography tools to Photoshop, designers will have even more robust selection tools in SketchUp. The addition of Photoshop's Sketch tools gives designers more of a framework to look for than the sketch tools in SketchUp that has so far only offered a box-like selection tool. This includes adaptive boxes for layers, strokes, fills,

and shapes. Taking advantage of these punches and viewports will allow you to move, rotate, and resize any object in a document – without requiring layers and groups.

<https://supermoto.online/wp-content/uploads/2023/01/blatapa.pdf>

<https://orbeeari.com/wp-content/uploads/2023/01/Photoshop-CS4-Torrent-Activation-Code-2022.pdf> [http://kalibatacitymurah.com/2023/01/02/adobe-photoshop-cs3-free-registration-code-3264bit-latest](http://kalibatacitymurah.com/2023/01/02/adobe-photoshop-cs3-free-registration-code-3264bit-latest-release-2023/)[release-2023/](http://kalibatacitymurah.com/2023/01/02/adobe-photoshop-cs3-free-registration-code-3264bit-latest-release-2023/)

[https://realestatepup.com/wp-content/uploads/2023/01/Photoshop-CC-2015-Version-16-Product-Key-](https://realestatepup.com/wp-content/uploads/2023/01/Photoshop-CC-2015-Version-16-Product-Key-2023.pdf)[2023.pdf](https://realestatepup.com/wp-content/uploads/2023/01/Photoshop-CC-2015-Version-16-Product-Key-2023.pdf)

<https://revivalgate.net/adobe-photoshop-cs4-middle-eastern-version-free-download-top/>

<https://onestopbd.shop/wp-content/uploads/2023/01/beyeman.pdf>

[https://mindfullymending.com/photoshop-cc-patch-with-serial-key-serial-number-mac-win-64-bits-202](https://mindfullymending.com/photoshop-cc-patch-with-serial-key-serial-number-mac-win-64-bits-2023/) [3/](https://mindfullymending.com/photoshop-cc-patch-with-serial-key-serial-number-mac-win-64-bits-2023/)

<https://legalzonebd.com/adobe-photoshop-2022-version-23-0-2-serial-number-for-pc-latest-2022/> <http://jwbotanicals.com/download-adobe-photoshop-untuk-pc-top/>

<https://vaveyan.com/photoshop-2021-version-22-5-with-serial-key-x64-2023/>

[https://earthoceanandairtravel.com/2023/01/01/how-to-download-adobe-photoshop-for-free-on-pc-top](https://earthoceanandairtravel.com/2023/01/01/how-to-download-adobe-photoshop-for-free-on-pc-top/) [/](https://earthoceanandairtravel.com/2023/01/01/how-to-download-adobe-photoshop-for-free-on-pc-top/)

<https://ident.by/mac-photoshop-cs2-download-patched/>

<https://www.alotechnology.com/download-free-photoshop-cc-patch-serial-key-lifetime-patch-2022/>

[https://escapegame-66.fr/wp-content/uploads/Photoshop-2020-version-21-Full-Product-Key-Torrent-P](https://escapegame-66.fr/wp-content/uploads/Photoshop-2020-version-21-Full-Product-Key-Torrent-PCWindows-lifetimE-patch-2022.pdf) [CWindows-lifetimE-patch-2022.pdf](https://escapegame-66.fr/wp-content/uploads/Photoshop-2020-version-21-Full-Product-Key-Torrent-PCWindows-lifetimE-patch-2022.pdf)

[https://www.reservastodo.com/wp-content/uploads/2023/01/Download-Chain-Brush-Photoshop-FULL.](https://www.reservastodo.com/wp-content/uploads/2023/01/Download-Chain-Brush-Photoshop-FULL.pdf) [pdf](https://www.reservastodo.com/wp-content/uploads/2023/01/Download-Chain-Brush-Photoshop-FULL.pdf)

[https://www.armerdo.com/wp-content/uploads/2023/01/Adobe-Photoshop-2022-version-23-Download-](https://www.armerdo.com/wp-content/uploads/2023/01/Adobe-Photoshop-2022-version-23-Download-Licence-Key-Torrent-Activation-Code-3264bit-2023.pdf)[Licence-Key-Torrent-Activation-Code-3264bit-2023.pdf](https://www.armerdo.com/wp-content/uploads/2023/01/Adobe-Photoshop-2022-version-23-Download-Licence-Key-Torrent-Activation-Code-3264bit-2023.pdf)

<https://opencu.org/wp-content/uploads/2023/01/forgeer.pdf>

<https://koenigthailand.com/wp-content/uploads/2023/01/courmakb.pdf>

[http://thegeeleague.com/wp-content/uploads/2023/01/Photoshop-Programme-Kostenlos-Downloaden-](http://thegeeleague.com/wp-content/uploads/2023/01/Photoshop-Programme-Kostenlos-Downloaden-LINK.pdf)[LINK.pdf](http://thegeeleague.com/wp-content/uploads/2023/01/Photoshop-Programme-Kostenlos-Downloaden-LINK.pdf)

<https://kedaifood.com/wp-content/uploads/2023/01/prifint.pdf>

<https://superyacht.me/advert/photoshop-templates-poster-free-download-patched/>

[https://www.vndaily1.com/wp-content/uploads/2023/01/Adobe\\_Photoshop\\_2021\\_Version\\_2200.pdf](https://www.vndaily1.com/wp-content/uploads/2023/01/Adobe_Photoshop_2021_Version_2200.pdf)

[https://travestisbarcelona.top/download-free-photoshop-2020-version-21-with-license-key-hack-x64-n](https://travestisbarcelona.top/download-free-photoshop-2020-version-21-with-license-key-hack-x64-new-2023/) [ew-2023/](https://travestisbarcelona.top/download-free-photoshop-2020-version-21-with-license-key-hack-x64-new-2023/)

<https://modebatik.com/wp-content/uploads/2023/01/saabwal.pdf>

<https://lormedia.ir/wp-content/uploads/2023/01/salaalo.pdf>

<https://mondetectiveimmobilier.com/wp-content/uploads/2023/01/walfjan.pdf>

<https://dealstoheal.com/?p=76090>

[https://bfamm.org/wp-content/uploads/2023/01/Adobe\\_Photoshop\\_2021\\_Version\\_225.pdf](https://bfamm.org/wp-content/uploads/2023/01/Adobe_Photoshop_2021_Version_225.pdf)

[https://pzn.by/wp-content/uploads/2023/01/download-free-photoshop-2021-version-2231-keygen-full](https://pzn.by/wp-content/uploads/2023/01/download-free-photoshop-2021-version-2231-keygen-full-version-2022.pdf)[version-2022.pdf](https://pzn.by/wp-content/uploads/2023/01/download-free-photoshop-2021-version-2231-keygen-full-version-2022.pdf)

<http://loisirsaglac.com/wp-content/uploads/2023/01/Download-Photoshop-Cs6-Blogspot-LINK.pdf> <http://agrit.net/2023/01/3d-model-photoshop-free-download-full/>

<https://www.be-art.pl/wp-content/uploads/2023/01/photoshop-mobile-mod-apk-download-fixed.pdf> <https://teamshepherdspain.es/wp-content/uploads/2023/01/egokyma.pdf>

<https://fundacionnadbio.org/wp-content/uploads/2023/01/teoddis.pdf>

[https://shalamonduke.com/photoshop-cs6-download-for-pc-full-version-highly-compressed-extra-quali](https://shalamonduke.com/photoshop-cs6-download-for-pc-full-version-highly-compressed-extra-quality/) [ty/](https://shalamonduke.com/photoshop-cs6-download-for-pc-full-version-highly-compressed-extra-quality/)

<https://swisshtechnologies.com/adobe-photoshop-2021-version-22-5-product-key-for-windows-2022/> <https://countrylifecountrywife.com/adobe-photoshop-2022-download-crack-win-mac-2023/> [http://le-jas-de-joucas.fr/wp-content/uploads/2023/01/Download-free-Photoshop-2021-Version-2200-S](http://le-jas-de-joucas.fr/wp-content/uploads/2023/01/Download-free-Photoshop-2021-Version-2200-Serial-Key-Torrent-Activation-Code-64-Bits-NEw-.pdf) [erial-Key-Torrent-Activation-Code-64-Bits-NEw-.pdf](http://le-jas-de-joucas.fr/wp-content/uploads/2023/01/Download-free-Photoshop-2021-Version-2200-Serial-Key-Torrent-Activation-Code-64-Bits-NEw-.pdf) <https://orderholidays.com/how-to-download-adobe-photoshop-on-pc-free/> <https://www.academiahowards.com/wp-content/uploads/2023/01/meloter.pdf>

The new software incorporates advanced tools, such as transform and object mode. The plugin integration in Photoshop also allows users to easily import SVG, MS XAML, ODT, and format files. It removes the need to learn any new code as you can import them, too. It is not only a compelling graphic editing package, but a powerhouse for people in all areas of design, advertising, and publishing. For example, it is used by designers, photographers, fashion houses, interior decorators, models, ad agencies, TV and movie studios, and publishers. Some it professionals can use an advanced version of the software to manage huge numbers of files and work with high-resolution images. Some of the lesser-known features of Photoshop are listed below: One of the best features of Photoshop that is usually used by most people is the ability to create multiple layers upon multiple images using the layer copy and paste functionality. It is quite easy to manipulate and edit layers. The correct and quick use of layers give a designer the control of each aspect of his designs. On the other hand, it is also the layer functionality that has let Photoshop become one of the most widely used graphics design applications. The most popular feature of the Photoshop is its extensive set of editing tools. Compared to other graphics design applications, Photoshop has many more tools than any other application. These tools allows creating, manipulating and editing all kinds of functionalities. New features are regularly added and modified in Photoshop to make it state-of-theart.